#### คอมพิวเตอรโอลิมปก 2551 มหาวิทยาลัยเกษตรศาสตร และ สถาบันสงเสริมการสอนวิทยาศาสตรและเทคโนโลยี

# ป้อมปืนใหญ่ (starlight)

ดาร์ท สูงเมือง ขุนพลมารสีขาวผู้ชั่วร้ายแห่งจักรวรรดิ ได้ให้ลูกน้องแอบสร้างป้อมปืนใหญ่ "สตาร์ไลท์ เดสทรอเยอร์" (Starlight Destroyer) ไว้หลายป้อมบนที่ราบแห่งหนึ่งบนดาวนาปูซึ่งจะกลายเป็นสนามรบระหว่างจักรวรรดิกับกลุ่มกบฏในอีกไม่ช้านี้ ที่ราบบนดาว นาปูที่ว่านี้เป็นสี่เหลี่ยมจัตุรัสบนระนาบคาร์ทีเซียน (x-y) ซึ่งมีพื้นที่ *sx*s ตารางหน่วย โดยด้านทุกด้านของที่ราบจะขนานกับแกน x หรือ แกน y และจุดมุมล่างซ้ายของสี่เหลี่ยมจัตุรัสนี้อยู่ที่จุด (0,0) ทั้งนี้ลูกน้องของดาร์ท สูงเมืองได้สร้าง สตาร์ไลท์ เดสทรอเยอร์ ไว้ *n* ป้อม ไว้ ที่จุดต่างๆ บนระนาบ โดยพิกัดของจุดที่ตั้งของแต่ละป้อมนั้นจะมีค่าพิกัดแกน x และ y เป็นจำนวนเต็มทั้งสิ้น

เนื่องจาก สตาร์ไลท์ เดสทรอเยอร์ เป็นอาวุธสงครามที่น่าสะพริงกลัวยิ่งนัก หาก ดาร์ท สูงเมือง ได้ชาร์จพลังงานให้ สตาร์ไลท์ เดสทรอเยอร์ ป้อมหนึ่งที่ตั้งอยู่ที่จุด  $(x,y)$  ด้วยพลังงาน $\,p$  เมกะจูลแล้ว สตาร์ไลท์ เดสทรอเยอร์ป้อมนั้นสามารถยิงทำลายวัตถุที่อยู่ที่อยู่ที่จุด ( $x',y'$ ) ใด ซึ่งสอดคล้องกับเงื่อนไข |x-x | ≤ *p หรือ* |y-y | ≤ *p ด*ังรูปที่ 1 ซึ่งก่อนทำศึกครั้งใหญ่ ดาร์ท สูงเมือง จะชาร์จพลังงานให้ สตาร์ไลท์ เดสทรอ เยอร์ทุกป้อมด้วยพลังงานเท่ากันเสมอ

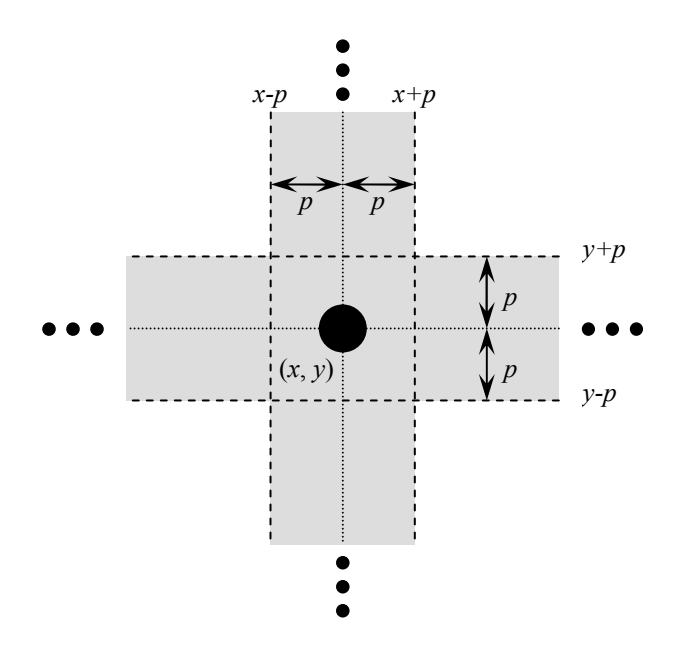

## รูปที่ 1: เขตการทำลายล้างของ สตาร์ไลท์ เดสทรอเยอร์ (พื้นที่สีเทา) ที่ถูกชาร์จพลังงาน  $p$  เมกะจูล และตั้งอยู่ ณ จุด (x,y)

#### โจทย์

จงเขียนโปรแกรมเพื่อหาค่าพลังงานที่ใช้ในการชาร์จนี้ที่น้อยที่สุดที่ทำให้จุดทุกจุดบนที่ราบอยู่ในเขตการทำลายล้างของป้อมปืนใหญ่ สตาร์ไลท์ เดสทรอเยอร์ อย่างน้อยหนึ่งป้อม

## เงื้อนไข

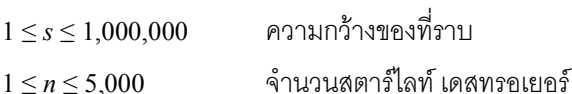

## ป้อมปืนใหญ่ (starlight)

## ข้อมูลนำเข้า

้ อ่านข้อมูลทาง standard input โดยมีรูปแบบดังนี้

- ำเรรทัดแรกมีความกว้างของที่ราบ เ ซึ่งเป็นจำนวนเต็ม  $\bullet$
- บารทัดที่สองมีจำนวน สตาร์ไลท์ เดสทรอเยอร์ n
- ์ ต่อจากนั้น  $n$  บรรทัด แต่ละบรรทัดแสดงพิกัดของ สตาร์ไลท์ เดสทรอเยอร์ แต่ละป้อม โดยในแต่ละบรรทัดมีจำนวนเต็ม  $x$  และ  $y$  $(0 \leq x, y \leq s)$  แทนพิกัดในแนวแกน  $x$  และ  $y$  ของป้อม คั่นด้วยช่องว่างหนึ่งช่อง

## ข้อมลส่งออก

แสดงผลลัพธ์ทาง standard output โดยมีรูปแบบดังนี้

• ในบรรทัดแรก พิมพ์ค่าพลังงานที่น้อยที่สุดที่เป็นไปที่เมื่อชารจ์ให้ทุกป้อมแล้ว จุดทุกจุดบนที่ราบอยู่ในเขตการทำลายล้างของ ิสตาร์ไลท์ เดสทรคเยคร์ คย่างน้คยหนึ่งป้คม ความละเคียดทศนิยม 3 ตำแหน่ง

## ตัวคย่าง

## ์ตัวอย่างที่ 1

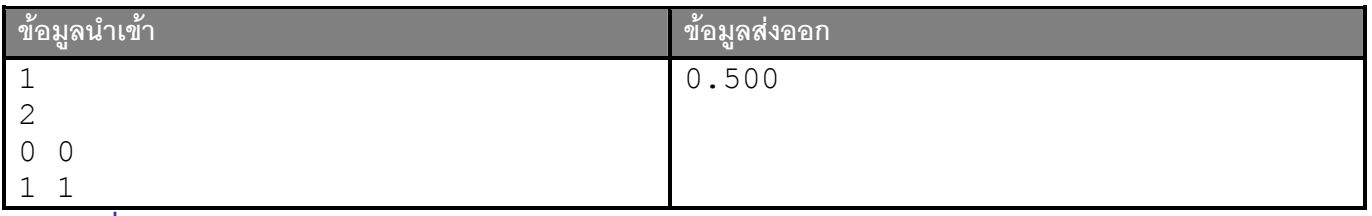

### ์ตัวอย่างที่ 2

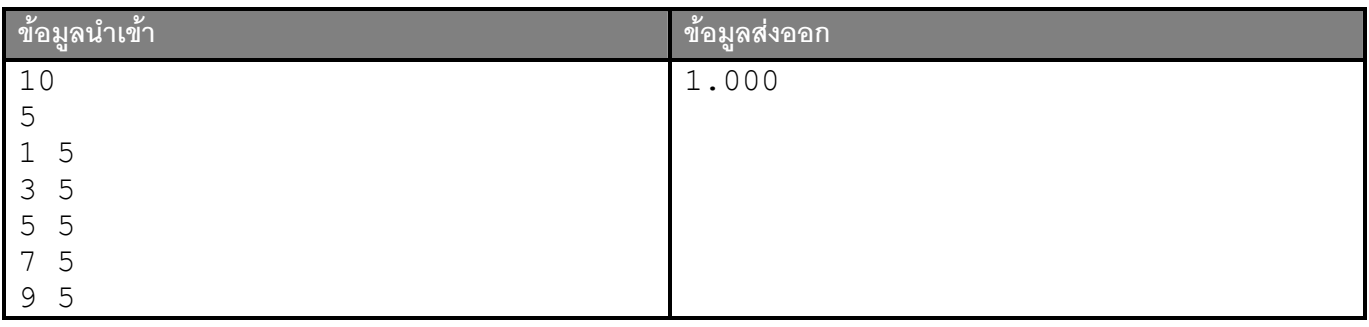

## ข้อมลเพิ่มเติมสำหรับผ้ใช้ Turbo C

ในการจัดการกับจำนวนเต็มที่มีค่ามากกว่า 32,767 จะต้องใช้ข้อมูลประเภท **1ong** ซึ่งสามารถเก็บจำนวนเต็มได้มากกว่า 2,000,000,000 การใช้งานทั่วไปไม่แตกต่างจากการใช้งานตัวแปรประเภท **int** คย่างไรก็ตาม ในการอ่านค่าด้วยฟังก์ชัน scanf และแสดงผลด้วยคำสั่ง printf จะต้องใช้สตริงรูปแบบเป็น %1d แทนที่จะเป็น %d

้ตัวอย่างของส่วนของโปรแกรมที่มีการประกาศและการใช้งานตัวแปรประเภท **1ong** ผ่านคำสั่ง printf และ scanf แสดงด้านล่าง โปรแกรมดังกล่าวรับจำนวนเต็มสคงจำนวนและแสดงจำนวนเต็มทั้งสุดงรามทั้งยุคมาก

```
long x, y;scant("ld ld", & x, & y);
printf("%ld + %ld = %ld\n", x, y, x+y);
```